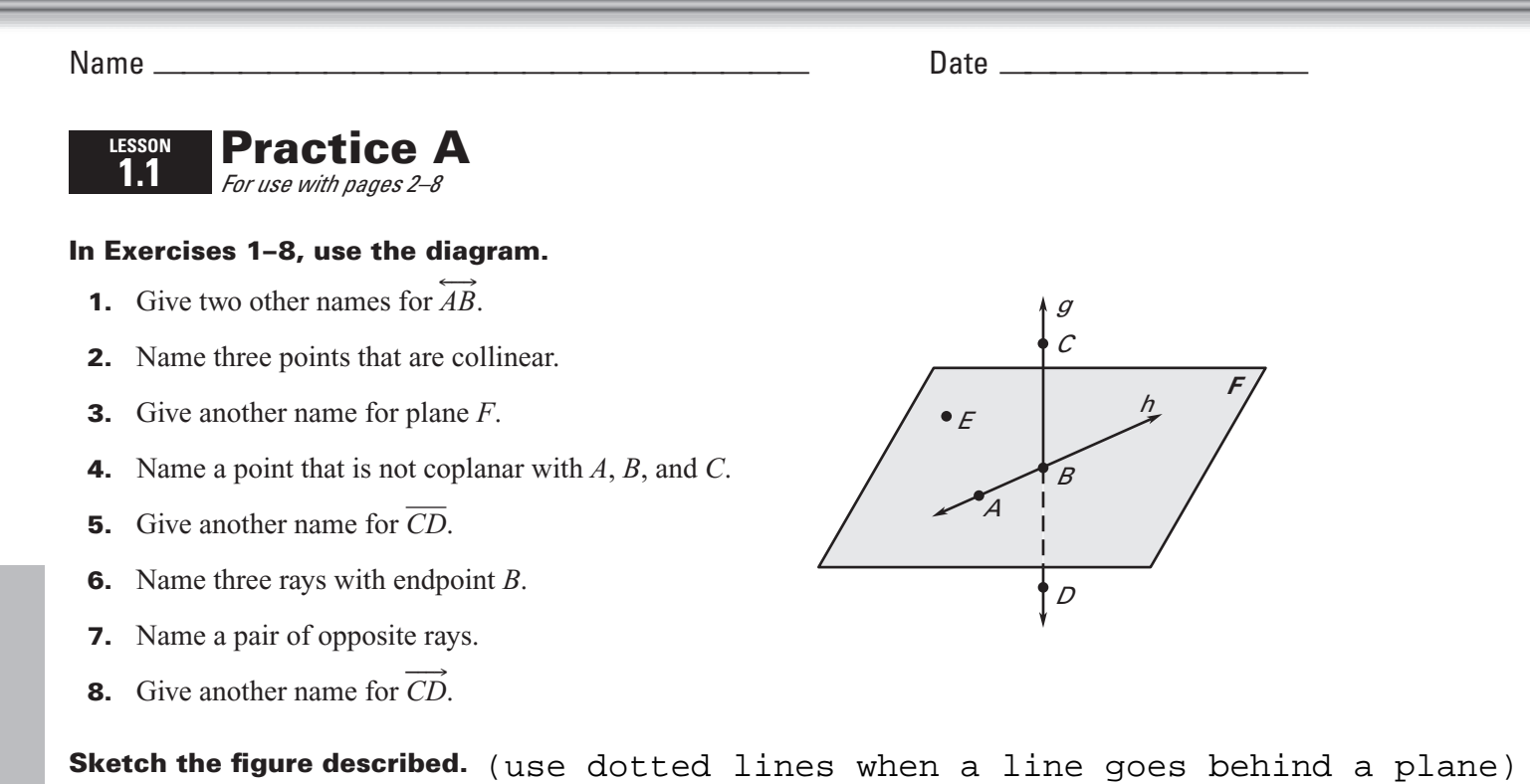

- **9.** Three points that are collinear
- **10.** Four points that are coplanar

- **11.** Three lines that intersect at one point
- **12.** A line and a plane that intersect at one point

## In Exercises 13-20, use the diagram.

- **13.** Are points  $J, K$ , and  $L$  collinear?
- **14.** Are points  $J, K$ , and  $L$  coplanar?
- **15.** Are points  $J, K$ , and M collinear?
- **16.** Are points  $J$ ,  $K$ , and  $M$  coplanar?
- **17.** Name the intersection of  $\overleftrightarrow{KL}$  and  $\overleftrightarrow{PO}$ .
- **18.** Name the intersection of  $\overrightarrow{PQ}$  and plane *KMN*.
- **19.** Name the intersection of plane  $R$  and plane  $S$ .
- **20.** Name three pairs of opposite rays.

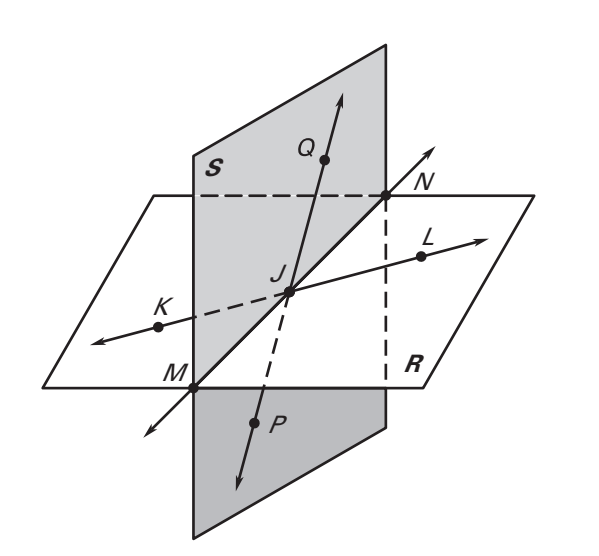

Copyright © by McDougal Littell, a division of Houghton Mifflin Company.

LESSON 1.1

Name

Date \_

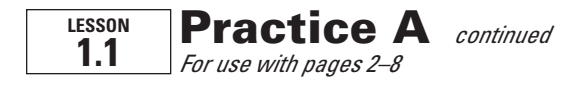

## In Exercises 21-23, use the diagram.

- 21. Name 12 different rays.
- **22.** Name 2 pairs of opposite rays.
- **23.** Name 2 lines that intersect at point  $Z$ .

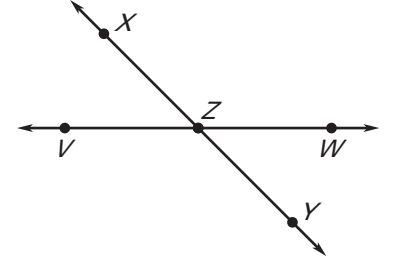

**24.** Draw three noncollinear points  $A, B$ , and C. Sketch  $\overrightarrow{AB}$ . Then add a point D and sketch  $\overrightarrow{CD}$  so that  $\overrightarrow{CD}$  intersects  $\overrightarrow{AB}$  at point B.

You are given an equation of a line and a point. Use substitution to determine whether the point is on the line.

**26.**  $y = x - 5$ ;  $A(1, 6)$ **27.**  $y = -x - 2$ ;  $A(-8, -10)$ **25.**  $y = x + 4$ ;  $A(3, 7)$ 

## What kind of geometric intersection does the picture suggest?

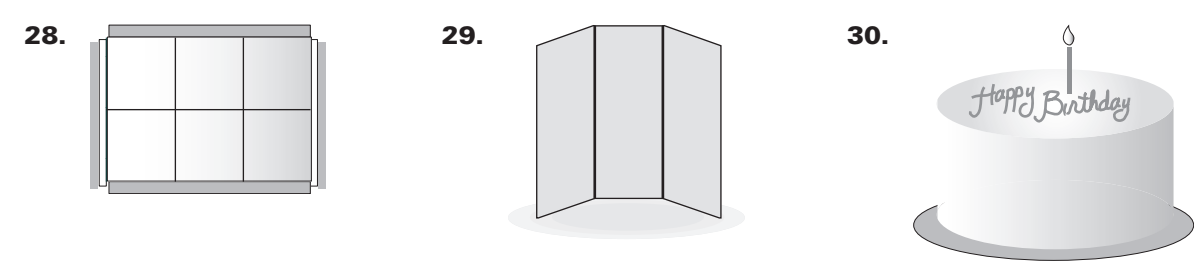

31. Table A four-legged table is placed on a flat surface. The table rocks from side to side. Explain why this might occur.

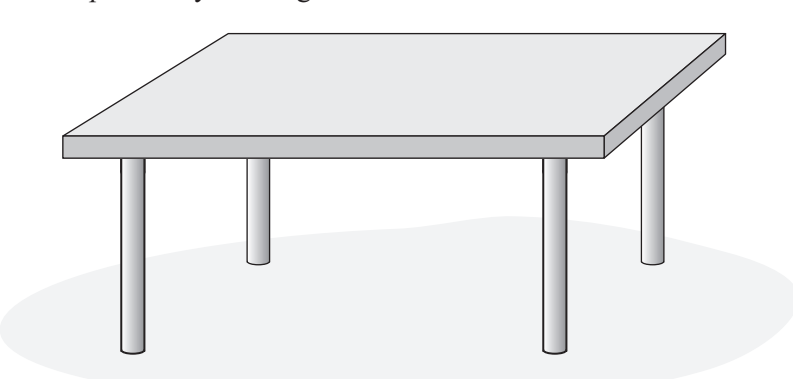

Chapter 1 Resource Book

LESSON 1.1